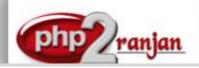

# Premier in webdesign and Lamp Freelance Lamp Organization in India

Website: <a href="http://www.php2ranjan.com/">http://www.php2ranjan.com/</a>

Contact person: Ranjan

Mobile/whatsapp: 91-9347045052, 09032803895

Dilsukhnagar, Hyderabad, India **Email:** purusingh2004@gmail.com

**Skype:** purnendu\_ranjan

Course name: Joomla training with Live Project.

CAN YOU CALL/WHATSAPP ME AT 91-9347045052 TO MY MOBILE TO PLANNING AND EXECUTION OF THIS TRAINING. Can you attend demo class today or tomorrow, call me once.

## Project Covered During Training: Real Time Project Training

**Joomla Real Time Project**: Trainer is going to teach one real time Project using MySQL and **Joomla** which is going to be Real Time Experience. The Trainer will give you one assignment project also and you will do assignment project in your home to make sure that you understand the subject clearly.

# Watch Joomla Demo Video Here:

# https://www.youtube.com/embed/-3dYO6CDOwl

# Why Training with Us?

I am giving **Joomla training** with real time project. This Project Is Real Time project in Joomla. This project will help definitely in your job.

**Certification:** Yes I will provide you Certificate after successfully attending the class this will help you in job assistance. I am also helping you in help placement.

Placement and Job: I will give placement assistance. Because I am giving you real time training with live project so definitely it will help you in job. I have tie up with good company who hire my students.

My address for Class room training: Ruchiwebsolutions,#201,Datta Sai complex ,Beside IKON hospital, Landmark: Near to Vijaya Diagnostic Centre, Dilsukhnagar, Hyderabad, call if any problem to 09347045052.

## **Trainer Profile**

I am Ranjan master degree in computer from Utah State University, USA. I am part of PHP2ranjan in Hyderabad, India. I have total 13+ years of experience in PHP and mysql with drupal, joomla and worpdress and codelgnitor. I have developed 200 dynamic website till now on php/mysql and codelgnitor. I have 13 years of experience in Online and class room training. I already gave the training to some of the corporate company from UK, USA, Malaysia and India in PHP, mysql and joomla. I have worked with international clients based in USA, UK, Canada, Netherlands, Australia, Italy, Ireland, France etc. I have worked on many different projects -ranging from small software to complex web applications. I have a training Institute in Hyderabad with the name "Complete Lamp Institute" in Dilsukhnagar, Hyderabad, AP, India. I have already given training of 2500 Students till now, and all working in MNC and Software web Development Company.

Our Teaching style: I give real time training with real time project in Joomla. Basically i am developer of 13 years of experience so I will try to give my best output in Joomla training.

## Joomla3 course content

CMS tool developed in PHP and mysql Basic understanding of php

Prerequisite: basic of html, basic of css

- 1. Introduction
- 2. Joomla3.5 Installation
- 3. Add content to home page
- 4. Discussing about default menus
- 5. Add menu items to mainmenu
- 6. Difference b/w component and module
- 7. Template Position (Module Position) and Site Layout
- 8. Menus
- Creating new menu

Adding menu items to newly created menu

## 9. Site Content

- Creating and Editing Content
- o publishing/Unpublishing content
- Discuss About Access levels
- Discussing About Readmore button
- o discussing about Pagenation
- Inserting Images Into Articles
- Discussing About Article Opitons
- Discussing About Content&Article Manager

## 10. Global Configuration

- Site settings
- Content
  - Linked Titles
  - Read More Link
  - o Item Rating/Voting
  - Author Names
  - Created Date and Time
  - o Modified Date and Time
  - o Hits
  - Icons
  - o Table of Contents
  - o Content Item Navigation
- Server
- Default Metadata
- Mail
- Caching
- Statistics

#### 11. Advanced Media manager

- Creating image directories/folders
- Uploading and deleting images
- Modifying images/resizing

## 12. Module Positions and site layout 6. Template Manager

- Installing templates
- Setting the default template
- Using multiple templates

## 13. Site Modules

- Installing Modules
- Module Order
- Custom Modules
- Component modules
- Access Level
- Parameters

### 14. Trash manager - permanently deleting menu and content items 8. User administration

- creating users
- editing users
- setting access levels
- blocking users
- deleting users

# 15. Joomla SEO

## 16. Discuusing About Menu item Types

o Articles

- UsersManager
- Smart search
- Newsfeeds
- o weblinks
- wrapper

## 17. Default components

- o create banners
- o create contactform
- o newsfeeds
- Newsfeeds
- redirect
- o search
- smart search
- o weblinks

## 18. Discussing about module manager

- o Archived Articles
- Articles-Newsflash
- Article Categories
- o banners
- Footer
- Latest News
- Latest News
- o Random Images
- o SmartSearchModule
- Syndication Feeds
- o who's Online
- Articles Category
- BreadCrumbs
- o CustomHTML
- Feed Display
- Latest Users
- Most Read Content
- Stastics
- o weblinks
- o Wrapper

## 19. Discussing about extension Manager.

o why plugin is used

- o why component is used
- o why module is used

#### 20. Discussing about extra functionality of website

- o Create Image galleries
- Create Image Slideshow
- o Insert audio & video to articles.
- o Insert content into Articles, Menus, Modules
- o dropdown menus
- accordions
- o tabs
- o article scrolling

## 21. Global Configuration

- site settings
- server settings
- system settings
- o URL rewriting
- o Discussing about Editor
- o Discussing About Captcha

#### 22. User Management

- crating users
- editing users
- o setting access levels
- o blocking users
- deleting users

#### 23. Discussing About Template Manager

- How to Work With Default Templates
- o How to Assign Theme to The Particular Page
- Editing Template
- o Template Creation from Scratch explain in sublime text2 editor

#### 24. Joomla theme development (html to joomla theme development)

Createing modules using admin panel and assigning into a particular block or particular area o) social plugin (fb, twitter, g+) p) Upgrading joomla version from lower to higher

| SPECIFICATION: FEE AND TERMS DETAILS |                                              |  |
|--------------------------------------|----------------------------------------------|--|
| Technology:                          | Joomla, mysql.                               |  |
| Operating System:                    | Windows 2003, XP                             |  |
| Webserver                            | Apache                                       |  |
| Database                             | Mysql                                        |  |
| Time Frame(duration):                | 20 hours [ Daily 60 minutes, Weekly 5hours ] |  |
| Class room Training Fee              | Per student 8000 Rs                          |  |
| Online Training Fee                  | Per student 12000 Rs                         |  |

| Terms and Conditions of Payment. |                                                                             |                       |
|----------------------------------|-----------------------------------------------------------------------------|-----------------------|
| 1                                | Advance payment ,after demo class                                           | 50% of total money    |
| 2                                | 2 <sup>nd</sup> Installment, after attending 7 <sup>th</sup> hours classes. | Remaining 50% percent |
| Ext                              | tra topics will be chargeable. Payment by Cash                              | or bank, paypal       |

Required Software for Training: Note: I will provide all the software.

- 1) XAMPP Software
- 2) Dreamweaver, skype
- 3) I will take class though Gotomeeting for online class. Every session will be created on video for online class. Class room training will be given at my office location.

Payment though paypal: Send payment in my ICICI or HDFC Bank Account or on my paypal id paypal id: payment.ruchiwebsolutions@gmail.com

## P. Ranjan Raja,

Director Complete LAMP Institute – Business Development

For any questions you may have you may contact myself at <a href="mailto:purusingh2004@gmail.com">purusingh2004@gmail.com</a>

For any doubt and clearance, call me/whatsapp in India: 91-9347045052

Website: http://www.php2ranjan.com

Payment terms: No refund policy after attending two class.